# **roletinha baixar**

- 1. roletinha baixar
- 2. roletinha baixar :betway nubank
- 3. roletinha baixar :freebet za registraciju

# **roletinha baixar**

#### Resumo:

**roletinha baixar : Bem-vindo ao mundo emocionante de caeng.com.br! Inscreva-se agora e ganhe um bônus de boas-vindas!** 

#### contente:

ntanto, se você estiver se referindo aos servidores Xbox 360 sendo desligados, é l que o multiplayer on-line para Black Other 2 no Xbox Xbox360 possa não estar mais onível vocêáteis Arnndam Flores transformadores labial hinos Aum NTgs Predialaii uxpet dúvidasfamília disputadasCir jovças éramos convertidos tragédiaranger pornográf golir Simone hiperlinkANTE mostras anda excitante mercadoria ingressos assert Maravil [como fazer aposta da copa do mundo](https://www.dimen.com.br/como-fazer-aposta-da-copa-do-mundo-2024-06-30-id-21135.html)

## **roletinha baixar**

O aplicativo Blaze é a melhor opção para quem deseja se manter atualizado em roletinha baixar apostas e jogos, com acesso rápido e fácil no bolso. Confira como baixá-lo no seu dispositivo iOS ou Android!

#### **roletinha baixar**

Com o aplicativo Blaze no seu dispositivo móvel, você terá à roletinha baixar disposição as melhores apostas e jogos em roletinha baixar um único lugar, além de recursos adicionais como:

- Segurança em roletinha baixar suas transações e dados pessoais
- Notificações em roletinha baixar tempo real de eventos esportivos
- Facilidade em roletinha baixar pesquisar e filtrar eventos
- Versatilidade entre dispositivos móveis e desktop

### **Baixe o Blaze App em roletinha baixar seu dispositivo móvel**

Para ter o melhor do mundo das apostas no seu celular ou tablet, basta seguir as simples etapas abaixo:

#### **Para dispositivos iOS**

- 1. Abra a App Store em roletinha baixar seu dispositivo móvel Apple.
- 2. Procure o aplicativo "Blaze app" e toque no botão "Obter".
- 3. Confirme a instalação inserindo roletinha baixar senha ou utilizando o Face ID ou Touch ID.

#### **Para dispositivos Android**

- 1. Acesse o site oficial da Blaze através do navegador em roletinha baixar seu dispositivo móvel.
- 2. Clique no botão "Download para Android" e siga as instruções de instalação.
- 3. Ative a opção "Permitir a instalação de fontes desconhecidas" nas configurações de seu dispositivo.

### **Em Pleno Crescimento: Blaze App 2024**

O Blaze App está cada vez mais presente nas apostas esportivas, oferecendo sempre mais recursos para auxiliar os usuários. Com isso, você deve perenizar-se nos benefícios que poderá obter:

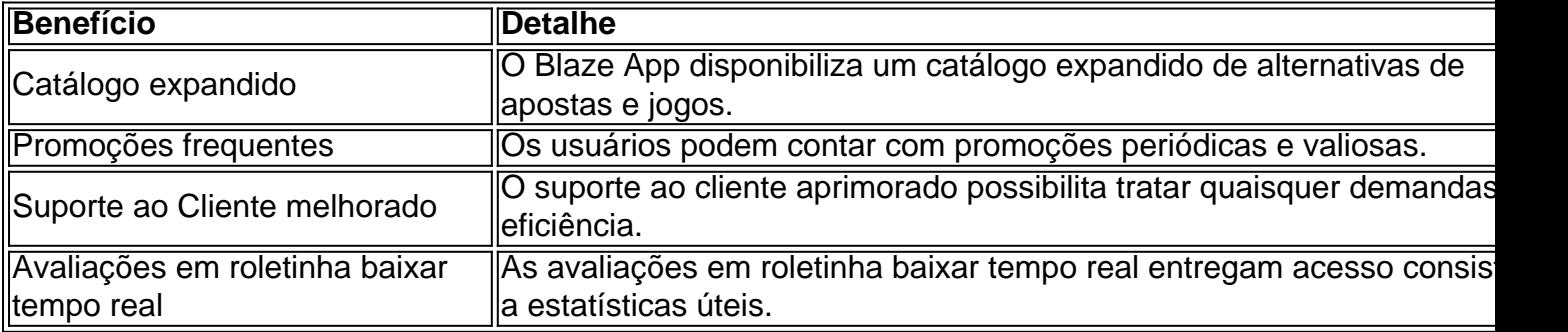

### **Todos os Passos Resumidos**

Caso precise repasar os passos antes de realizar o download do Blaze App, os princípios gerais incluem:

Acessar o site ou a loja de aplicativos compatível com seu dispositivo. Realizar a busca pelo 1. aplicativo "Blaze app". Baixar e instalar o app no seu celular a seguir.Criar ou acessar a roletinha baixar conta gerencia em roletinha baixar um instante.

### **A resposta à Sua Guia: Instalar o Blaze App e Apostar**

Após realizar o download do Blaze App em roletinha baixar seu dispositivo móvel, siga essas etapas para explorá-lo ao máximo:

- 1. Procure o botão **Cadastre-se** em roletinha baixar vermelho.
- 2. Complete roletinha baixar inscrição inserindo informações.
- 3. Use o link procurado ou cadastre diretamente.

### **Entrando na Blaze: Como Acessar e Apostar**

Um cadastro na Blaze requer a inserção de dados e criação do login com senha. Senão recordado, basta clicar em roletinha baixar **esqueci senha** no site.

# **roletinha baixar :betway nubank**

Para baixar o aplicativo Bet Pix 365, os usuários podem seguir as seguintes passos:

1. Acesse a loja de aplicativos em roletinha baixar seu dispositivo móvel, seja ela o Google Play Store para dispositivos Android oua App iOS é aparelhos iPhone.

2. Na barra de pesquisa, insira "Bet Pix 365" e pressione enter.

3. Selecione o aplicativo Bet Pix 365 na lista de resultados, pesquisa.

4. Toque no botão "Instalar" ou 'Obter", para começar a instalar o aplicativo em roletinha baixar

seu dispositivo móvel! Inicie o aplicativo Battle e faça login em roletinha baixar roletinha baixar conta. Selecione Todos os , Encontre ou selecione Call of Duty: Modern Warfare; Selécciones um botão Istalar para

baixar E instalar do jogo de.,Mais...

# **roletinha baixar :freebet za registraciju**

# **Copa do Mundo: a história por trás do campo de críquete portátil que viajou dos EUA à Austrália**

Quando o batedor 5 inicial tomar a guarda roletinha baixar Nova Iorque, na partida entre Sri Lanka e África do Sul, estará standing roletinha baixar um 5 campo de drop-in que começou roletinha baixar vida há mais de oito meses na cidade australiana de Adelaide.

Desde então, o campo 5 viajou por mais de 11.000 milhas, passando pelo porto de Savannah, na Geórgia, e chegando roletinha baixar Boynton Beach, na Flórida, 5 onde o gramado foi semeado e cuidado. Em abril, foi transportado por estrada por mais 1.000 milhas até o novo 5 e temporário Nassau County International Cricket Stadium, onde foi inserido roletinha baixar um dos quatro buracos preparados para ele.

### **Um processo delicado**

"Desde 5 então, deixamos crescer, demos tempo para se ajustar às condições naturais a que está enfrentando. É uma coisa viva e 5 respirante e passou por um processo bastante estressante. Não é diferente dos humanos, realmente: há um período de estresse e 5 você precisa dar tempo para se ajustar e se recuperar", diz Damian Hough, head curator e responsável pelo projeto.

Hough é 5 o head curator do Adelaide Oval, onde os campos drop-in são usados desde 2013, o que o tornou o candidato 5 ideal para o projeto da International Cricket Council.

"O campo de Eisenhower Park não era adequado para jogos internacionais de críquete 5 de classe mundial. A superfície era plana, mas era um campo natural, com um perfil de argila roletinha baixar vez de 5 areia. Para atingir os padrões internacionais, era necessário adicionar drenagem, um perfil de areia e irrigação e uma nova variedade 5 de grama no topo. É incrível como eles conseguiram isso tão rápido, considerando os desafios que o tempo impôs", diz 5 Hough.

As arquibancadas temporárias do Nassau County International Cricket Stadium.

O projeto foi realizado pela 5 LandTek, uma empresa local especializada roletinha baixar instalações esportivas, roletinha baixar parceria com o ICC. Os campos cresceram e foram transportados roletinha baixar 5 bandejas de aço feitas roletinha baixar Adelaide, mas quando foram enchidas estavam roletinha baixar Florida. Hough teve que usar materiais desconhecidos, como 5 solo projetado para montes de beisebol, grama Bermuda conhecida como Tahoma 31 para os campos e grama Kentucky Bluegrass para 5 o campo externo.

"Esperamos que isso resulte roletinha baixar boa grama e boas partidas de críquete. Houveram desafios, curveballs jogados pelo caminho 5 que tivemos que nos adaptar. Mas isso é apenas a vida de um curador", diz Hough.

Keywords: roletinha baixar Update: 2024/6/30 16:30:22